# RGG An XML based GUI Generator for R

**Ilhami Visne<sup>1</sup>, Klemens Vierlinger<sup>1</sup>, Friedrich Leisch<sup>2</sup>, Kriegner Albert<sup>1</sup>** 

1 Austrian Research Centers GmbH - ARC, Molecular Diagnostics, A-2444 Seibersdorf, Austria 2 Institut für Statistik, Ludwig-Maximilians-Universität, Ludwigstraße 33, D-80539 München, Germany

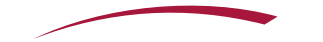

### **Motivation**

#### **Typical analysis script includes:**

- $\triangleright$  import and data preprocessing (e.g. reading files)
- $\triangleright$  statistical interference, plotting, ...
- $\triangleright$  saving results (plots, tables, report)
- Each developer has his own collection of such r scripts.
- Goal  $\rightarrow$  collect scripts in a public database  $\rightarrow$  make them available on a GUI base.

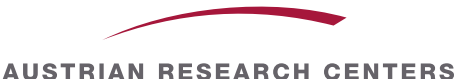

### RGG - An XML based GUI Generator for R

- **GUI definition language**
- **GUI engine**
- **RGG repository**

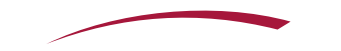

### GUI definition language

- A markup language based on XML to describe the GUI.
- **Inspired from other GUI markup languages like XUL, HTML**
- Predefined GUI tags
	- Basic elements: <textfield>, <listbox>,
	- Complex elements: <matrix>, <maimporter>
- A GUI is described by adding predefined GUI tags to the R script!
- GUI definition and R code are saved as ".rgg" file.

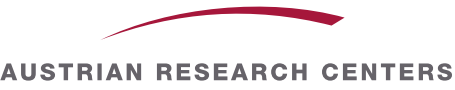

### GUI elements

#### **Two types of GUI elements:**

- Elements returning R code (e.g. <matrix>)
- Visual element (e.g. <h3>, <label>)
- **A GUI element is composed of one or more GUI widgets.**
	- $\triangleright$  e.g. <filechooser> has three widgets: a label, a text-field and a button

Output directory E:\temp

#### **Each GUI element defines:**

- $\triangleright$  What it does (behaivor)?
- $\triangleright$  What it returns (which R code)?
- $\triangleright$  Attributes
- **New GUI elements from the community!**

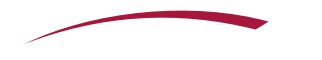

Browse

### GUI Engine

#### **GUI engine – how it works**

- $\triangleright$  reads .rgg file and draw GUI (in runtime)
- converts user GUI interaction to R code
- $\triangleright$  returns new R script
- Software library  $\rightarrow$  can be integrated in different tools
- Current implementation in Java using Swing UI toolkit Implementation in other languages and for other environments possible.
- RGG is currently available as R package for JGR and as standalone application (RggRunner).

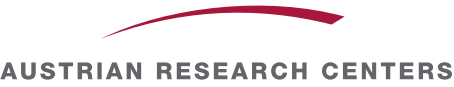

#### A small example: Fisher's Exact Test

 $data = matrix(c(1, 2, 3, 4), ncol=2)$ fisher.test(data, alternative="greater")

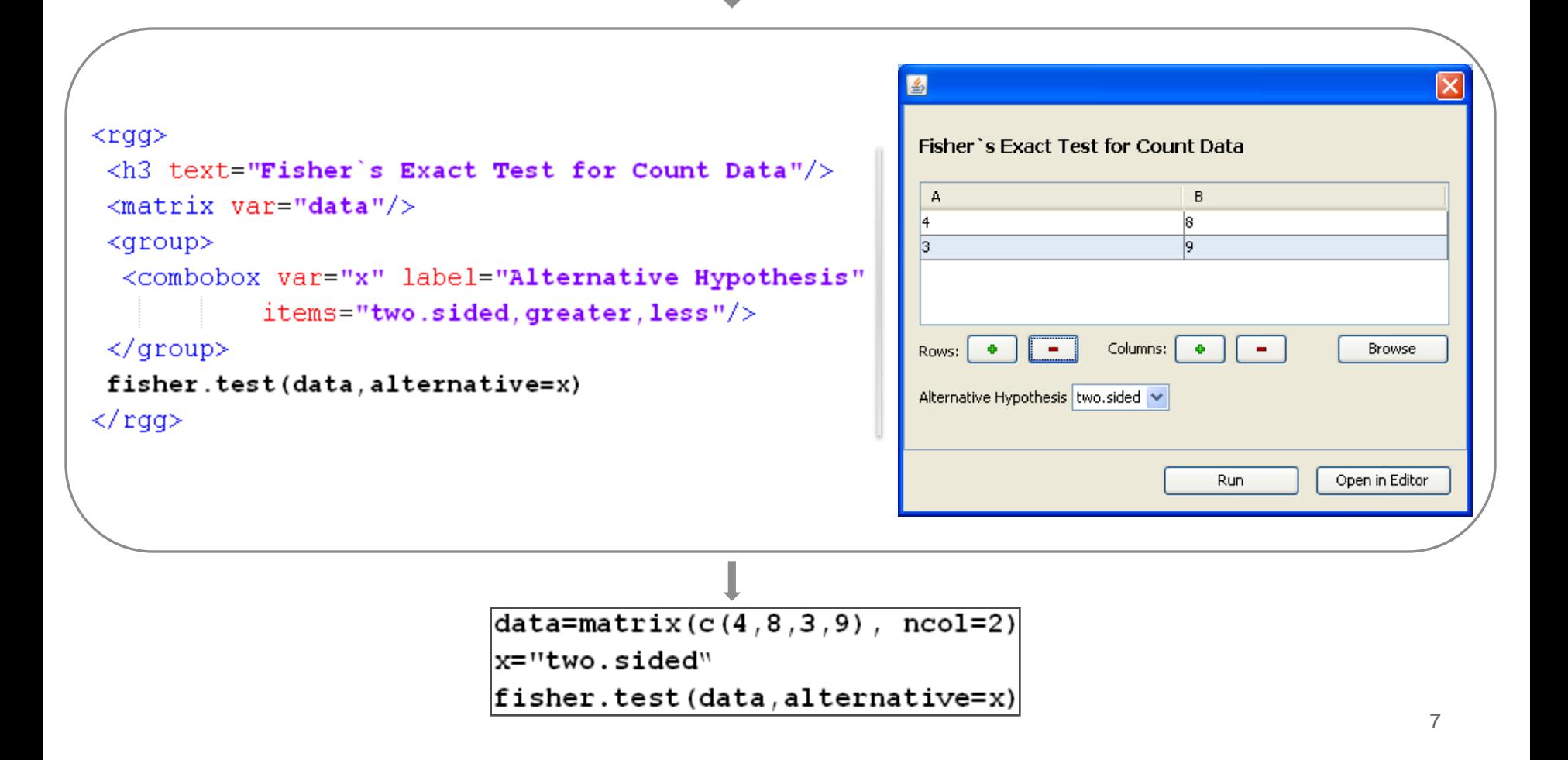

# **DEMO**

## arrayQualityMetrics

#### Audrey Kauffmann, Wolfgang Huber **BioConductor**

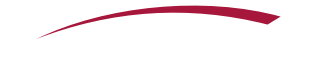

### Summary and 0utlook

- GUI framework for R scripts on base of a common GUI definition language  $\rightarrow$  GUI generation for R scripts as a community issue
- Public repository for Rscripts with and without GUI (.r, .rgg) + documentation.
- Standard GUIs for packages, build in functions, customized analysis scripts  $\rightarrow$  wiki like documentation system, under development
- RGG can be currently used as R package for JGR and as standalone application. In the future it will be integrated in other softwares.
- **Project site: http://rgg.r-forge.r-project.org**

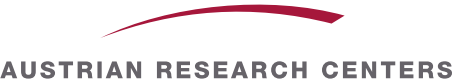

#### Acknowledgement

This project was founded by the Austrian Research Centers Seibersdorf.

Special thanks to my supervisors and colleges:

Life Sciences **Institute for Statistics** 

Austrian Research Centers Ludwig-Maximilians University

**DI Klemens Vierlinger**

**Dr Christa Noehammer**

**Dr. Albert Kriegner Prof. Dr. Friedrich Leisch**

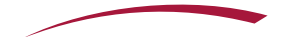